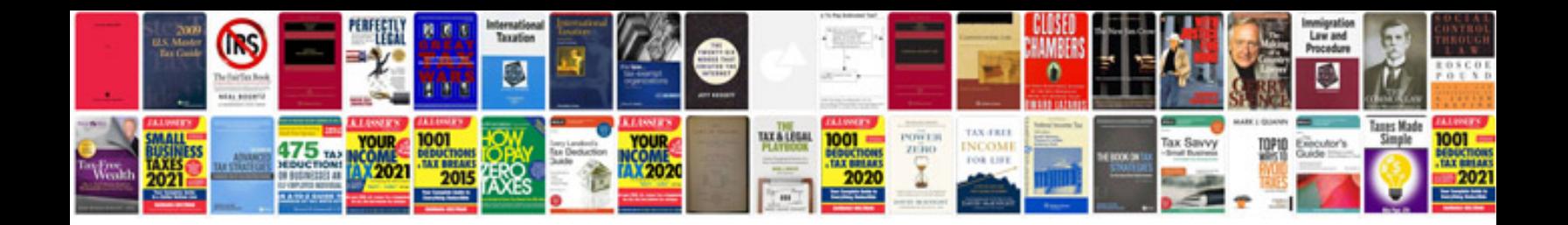

**Sony hvrmrc1 manual**

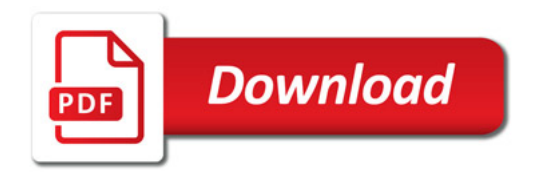

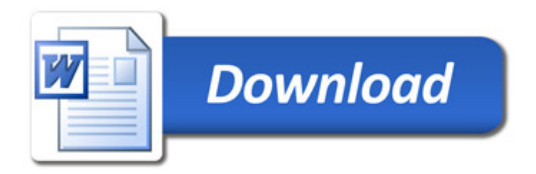